## **How to use Image to PDF in Microsoft Teams**

**Install Image to PDF in Microsoft Teams store**

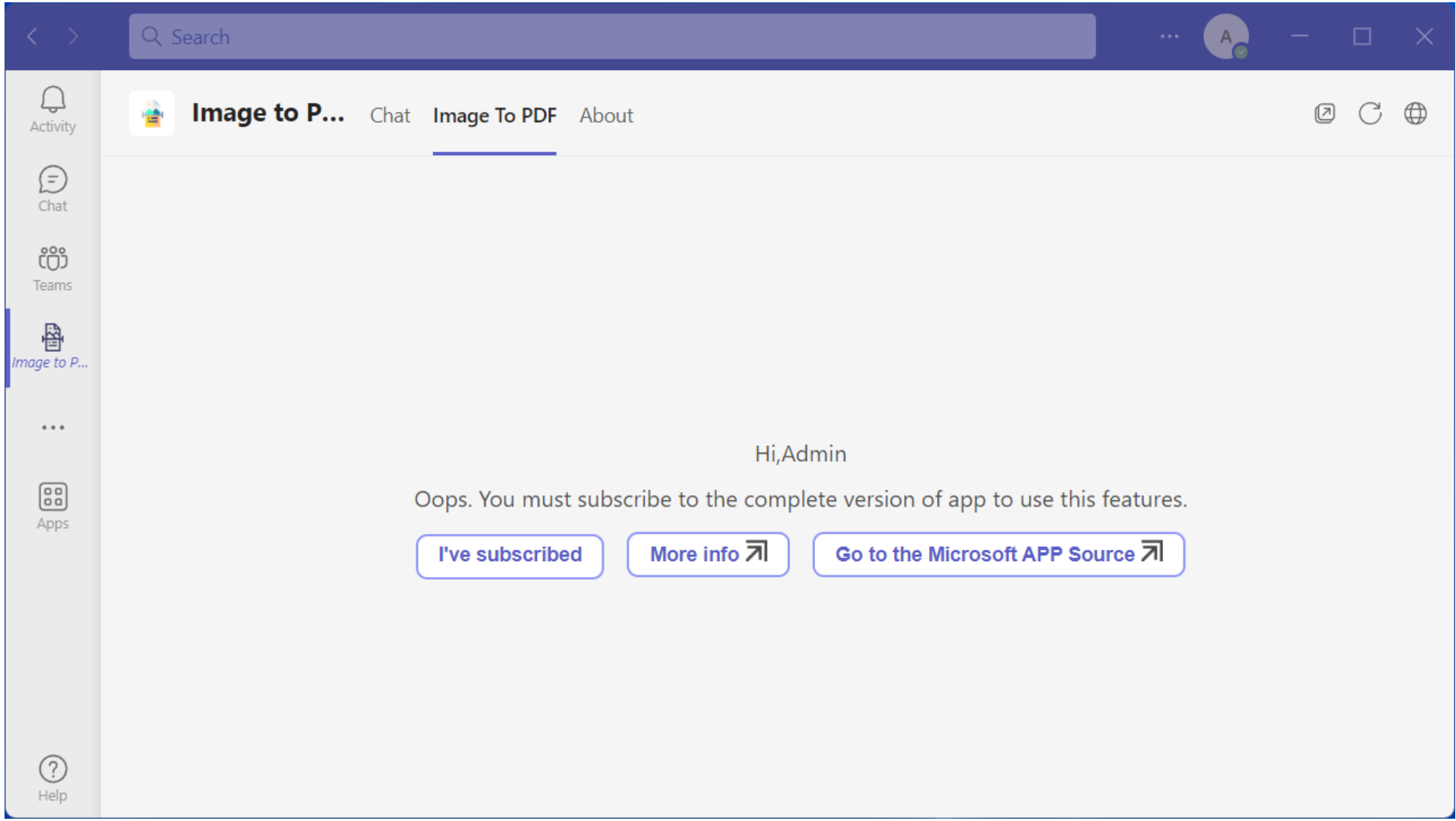

**If you have no license, You can't use this feature, Please Click the "Go to the Microsoft APP Source" link and subscribe. If subscribed, Click the "I've subscribed" link to reload**

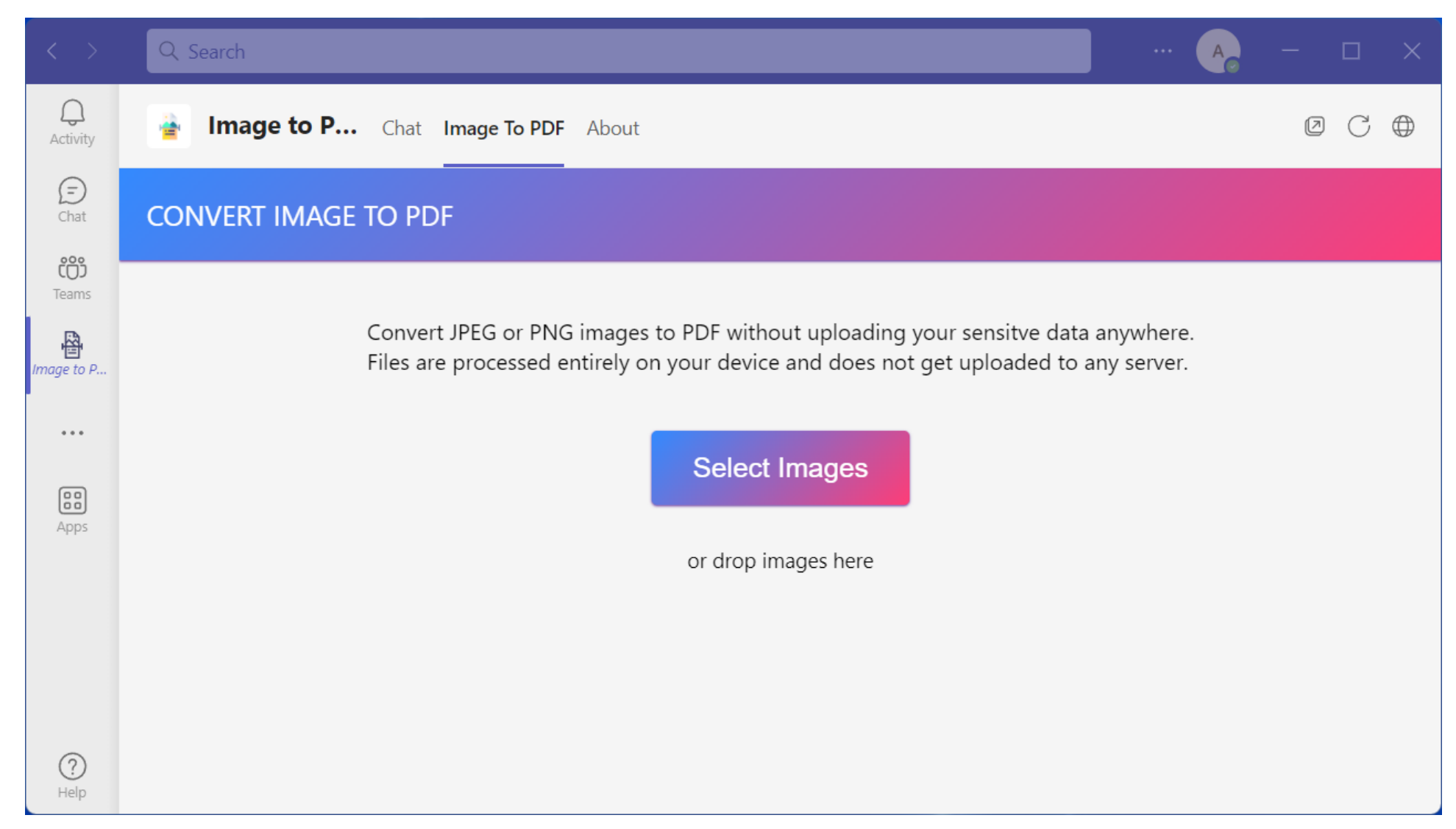

**Click "Image to PDF" tab, and select pictures**

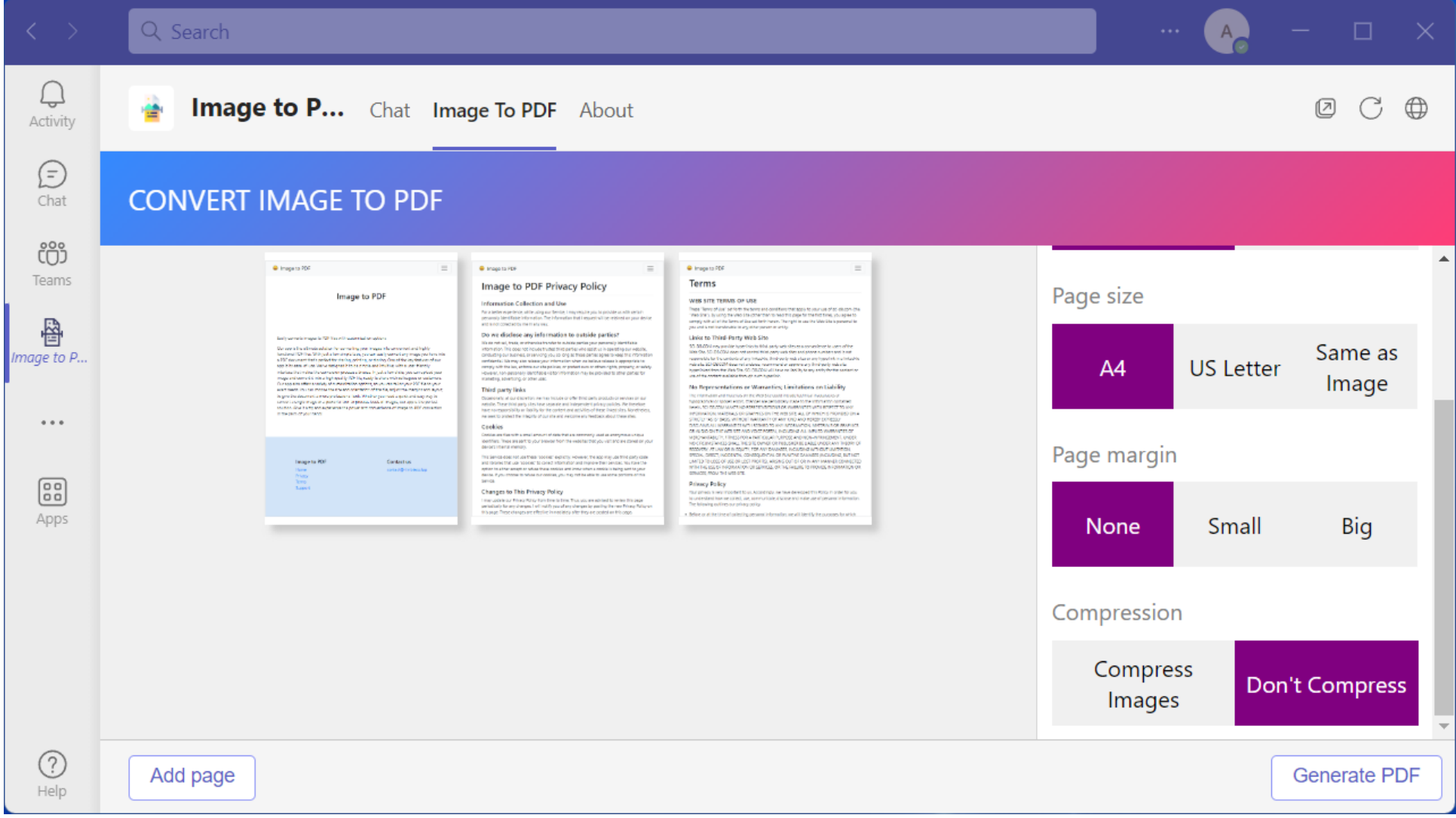

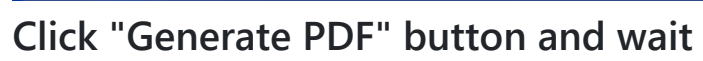

|                 | Q Search |                                                                                                    |                                                                                                    |                                                                                                    | $\cdots$           |                  | $\Box$                | $\times$ |
|-----------------|----------|----------------------------------------------------------------------------------------------------|----------------------------------------------------------------------------------------------------|----------------------------------------------------------------------------------------------------|--------------------|------------------|-----------------------|----------|
| لے)<br>Activity | 謍        | <b>Image to P</b> Chat Image To PDF About                                                                                                    |                                                                                                    |                                                                                                    |                    |                  | Ø<br>€                | $\oplus$ |
| E<br>Chat       |          | <b>CONVERT IMAGE TO PDF</b>                                                                                                    |                                                                                                    |                                                                                                    |                    |                  |                       |          |
| ෭ඁටී<br>Teams   |          | C Image to PDF<br>$\equiv$<br>Image to PDF                                                                                                    | @ Image to PDF<br>$=$<br>Image to PDF Privacy Policy<br>Information Collection and Use<br>As a belle experience, oblie July our Benite, I may retail e plu la provide us alla certain.<br>pesando ble d'Estat information. The information that i request will be reidined on pour device<br>and a monothed ad the me to any year.                                                                                                    | C Image to PDF<br>$=$<br>Terms<br>WEB SITE TERMS OF USE<br>linger "lanns of Just" set forth the beneficted conditions that apply to your use of act dilutors dire.<br>"Web Sharp, by using the view Sharptherman to read this page for the flat firms, you upper to<br>cerepty with all of the Terms of Statest Refinitions to The right in cost the State Site is prevenuel to                                                                                                    | Page size          |                  |                       |          |
| 魯<br>Image to P |          | limity secretistic ages to TVP first with sealers test or replaces.<br>De syntalis alleste adulte for accenting per images his serve test and highly<br>band and TCP That Willipedia formational component and position for primary position into<br>a 197 december that i policy for the log pointing, as desired Case of the log finds and desire<br>see it in some of loss listing simil<br>is greating decreases a manager classer of balls. We also go<br>a most comparable comparison of the comparison of the sequence of the<br>projection of the first sequence of the comparison of the space of<br>$\mathcal{O}$ comparison of | Do we disclose any information to outside parties?<br>This is not set, truck, or otherwise transfer to automa perfect your personally identifiable<br>information. This cost not include the that third parties who statistics in case of no currents on.<br>$\begin{array}{l} \text{MSE}(\mathcal{R}(t)) = \mathcal{R}(\mathcal{R}(t)) = \mathcal{R}(\mathcal{R}(t)) = \mathcal{R}(\mathcal{R}(t)) = \mathcal{R}(\mathcal{R}(t)) = \mathcal{R}(\mathcal{R}(t)) = \mathcal{R}(\mathcal{R}(t)) = \mathcal{R}(\mathcal{R}(t)) = \mathcal{R}(\mathcal{R}(t)) = \mathcal{R}(\mathcal{R}(t)) = \mathcal{R}(\mathcal{R}(t)) = \mathcal{R}(\mathcal{R}(t)) = \mathcal{R}(\mathcal{R}(t)) = \mathcal{R}(\mathcal{R}(t)) = \mathcal$<br>Third party links<br>Dopporate at our discription were as freedy or other thrid parts productive services on aur<br>which. Their limit and sites when squared and integersies principalistics. We lineated that contained the state of the contact of the state of these financials are not contact the magnitude of the state of the state of the | may and a net transferable in any other region or artific<br>Links to Third-Party Web Site<br>30. GELCON may provide hypervisoris tidal gardy was sites as a convenience to your office.<br>Note that \$2. DELCON space and parent initial computer form and phone survivers and is not<br>ment over an unique and contained any interaction of the system of the contained by a state of the system of the system of the system of the system of the system of the system of the system of the system of the system of<br>No Representations or Warranties; Limitations on Liability<br>The contraction and the constraints are the constructions of the construction of the construction of the construction of the construction of the construction of the construction of the construction of the construction of | A <sub>4</sub>     | <b>US Letter</b> | Same as<br>Image      |          |
| 0.0.0<br>8      |          | Tange to PDF<br>Cardiation<br>consultation will be<br>E                                                                                                    | Cookies<br>Contidentes Reportifica annual proporti ed della Park parameterizi copit per promovera.<br>dentities. These are set to your season from the webster that you van and see post are your developments were<br>The particle doesn't do at the article of the section of the second that all the party of this party case.<br>The control the color to control control of the second control the interior detail and second the street the<br>system<br><b>Service</b><br>Changes to This Privacy Policy                                                                                                    | $\begin{split} &\mathcal{L}(\mathcal{R},\mathcal{R},\mathcal{$<br>DRUGHT MOU THE WEE OTE.<br>Privacy Policy<br>This private is very imported to us. Accordings, ne have developed this Rong in order for usis.<br>to understand have no cones), sue, annotaticale al la teache in trade sue of personal internation.<br>The following outliness our privacy collige                                                   | Page margin        |                  |                       |          |
| Apps            |          |                                                                                                    | I manualizate aux Primas Patras Farm Trimite Trimit. Trust uses annotated fit remine this angel<br>periodically for any changes. I will reddy possed any changes by particly the rate Primay Patra an<br>Arbureaux Prima changes are                                                                                                    | a delive or at the time of colecting personal information are will blent by the purposes for which                                                                                                    | <b>None</b>        | Small            | Big                   |          |
|                 |          |                                                                                                    |                                                                                                    |                                                                                                    | Compression        |                  |                       |          |
|                 |          |                                                                                                    |                                                                                                    |                                                                                                    | Compress<br>Images |                  | <b>Don't Compress</b> |          |
| 3<br>Help       | Add page |                                                                                                    |                                                                                                    | Open PDF 7                                                                                                    |                    |                  | <b>Generate PDF</b>   |          |

**Now, you can get the pdf file by click the "Open PDF" button**

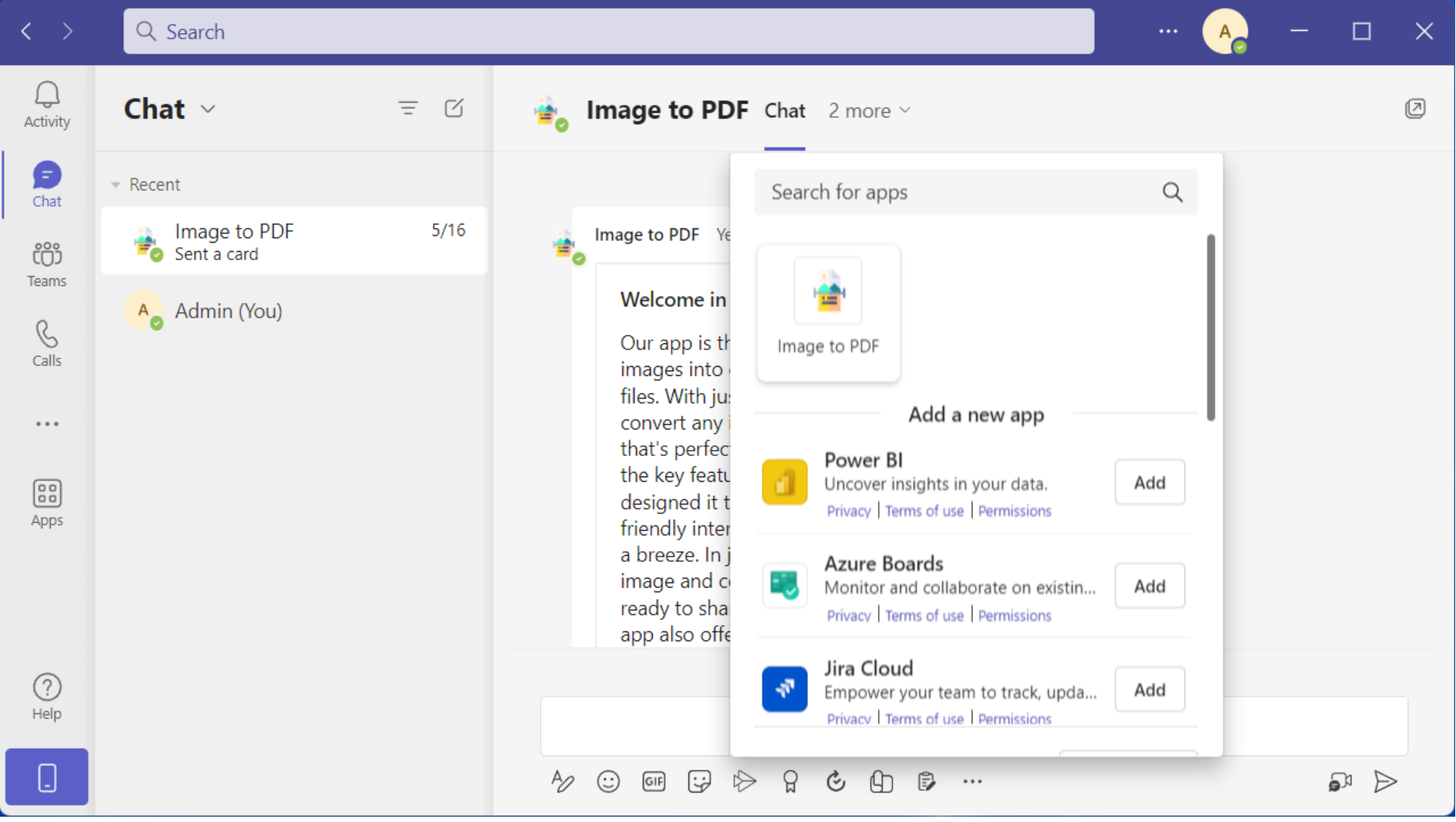

**Used in message compose**

You can contact us via email at : [contact@nimbleco.top](mailto:contact@nimbleco.top)